$95. 51520$ 

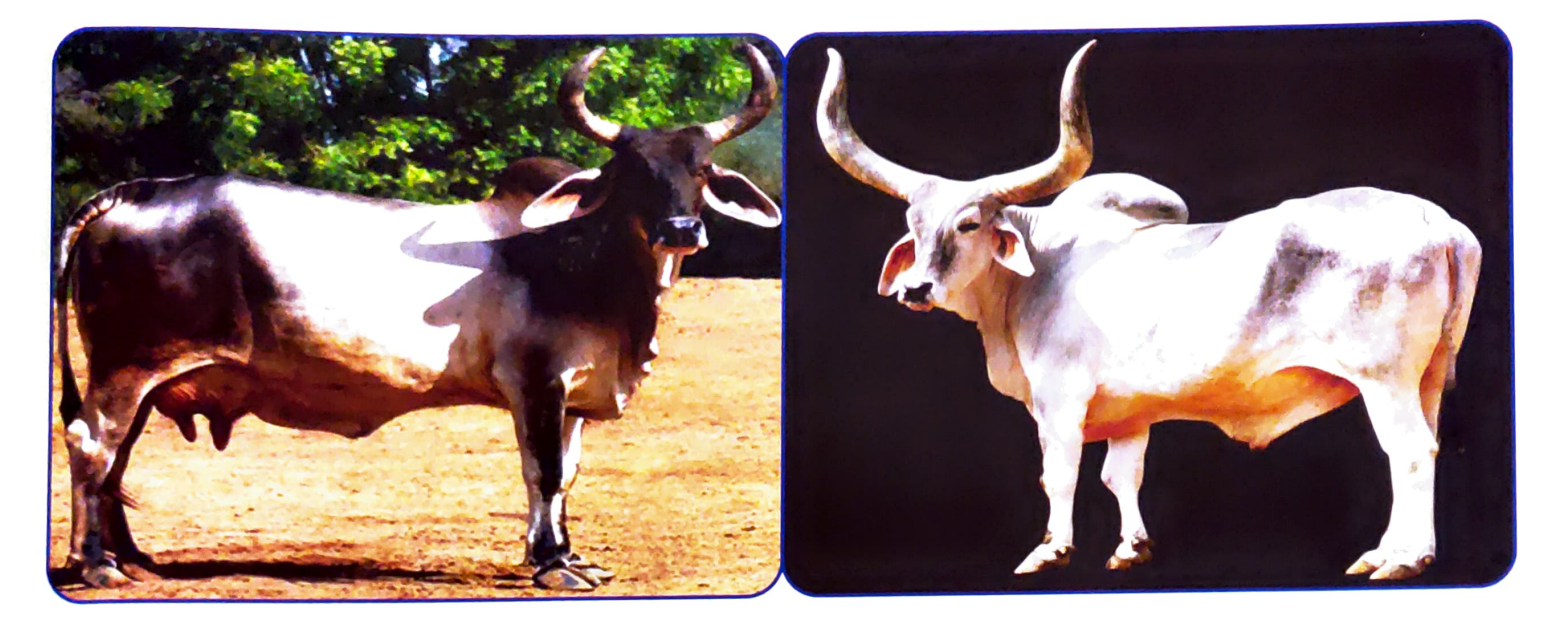

ગુજરાતનાં બનાસકાંઠા જિલ્લાનાં કાંકરેજ ગામનાં નામ ઉપરથી આ ઓલાદની ગાયોનું નામ કાંકરેજ પાડવામાં આવ્યુ છે. કાંકરેજ ઉપરાંત વઢીયારી કે વાગડ તરીકે પણ ઓળખાય છે. આ ઓલાદની ગાયો મુખ્યત્વે ઉત્તર ગુજરાત અને કચ્છમાં જોવા મળે છે. આ ઓલાદ દ્વિઅર્થી ઓલાદ છે. ખેતી માટે બળદો ખુબ જ ઉપયોગી હોવાથી આ ઓલાદ ગુજરાતમાં સર્વત્ર જોવા મળે છે. કદ અને વજનમાં આ ઓલાદ ભારતીય ઓલાદોમાં પ્રથમ નંબરે છે. આ ઓલાદનાં જાનવરો તદન સફેદ રંગથી માંડી જાંબુડા કે રાખોડી રંગનાં હોય છે. તાજા જન્મેલા વાછરડાના માથામાં લાલ કાટિયો રંગ હોય છે જે ૬ માસની ઉમર થતા સુધીમાં જતો રહે છે. આ જાનવરો માથુ અધ્ધર રાખી રૂઆબભરી ચાલ ચાલવા માટે પ્રખ્યાત છે. આ ઓલાદનાં બળદો ચાલતી વખતે લાંબી ડાફ ભરે છે, જેથી ઝડપી ચાલી શકે છે. આ પ્રકારની ચાલને ''સવાઈ ચાલ'' કહે છે. શિંગડા મોટા અને બીજ ચંદ્રકાર હોય છે. કપાળ પહોળુ અને વચ્ચે ખાડાવાળુ હોય છે. ખુંધ મોટી હોય છે. ચહેરો પહોળાઈમાં ઓછો અને લંબાઈમાં વધારે હોય છે. નાકનું ફ્રણુ સહેજ ઉંચે વળેલુ હોય છે. કાન મોટા અને ઝુલતા હોય છે. પગ સુંદર આકારનાં પણ પગની ખરીઓ નાની, ગોળ અને સહેજ પોચી હોય છે. ગાયનું બાવલુ પ્રમાણસર વિકસેલુ હોય છે. પુખ્ત સાંઢનું સરેરાશ વજન ૫૪૦ થી ૭૩૦ કિલો અને ગાયનું ૪૦૦ થી ૫૦૦ કિલો હોય છે. જન્મ વખતે વાછરડાનું વજન ૨૪ કિલો અને વાછરડીનું ૨૨ કિલો હોય છે. વેતરનું સરેરાશ દૂધ ઉત્પાદન ૧૭૩૮ લીટર છે, અને સરેરાશ ફેટ પ ટકા હોય છે. આ ઓલાદ ટીકફીવર સામે પ્રતિકારક શકિત ધરાવે છે. ગરમી અને લૂ સામે ટકી શકે છે. ચેપી ગર્ભપાત અને ટી.બી. જવલ્લે જ જોવા મળે છે. આ ગુણોને કારણે આ ઓલાદ ભારતમાં પ્રખ્યાત થયેલ છે, તેમ જ બ્રાઝિલ જેવા દેશમાં હાલ મોટા પ્રમાણમાં વિકસાવવામાં આવેલ છે.